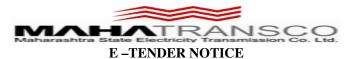

MSETCL invites online bids (E-Tender) from reputed & registered Electrical contractors on Mahatransco Website http://srmetender.mahatransco.in for the following Tender specification.

Description Sr. Particulars No. RFx No. - 7000015881 Tender No. & Name of Tender 1 Tender No. : EE/EHV (O&M)/DN/MHD/E-Enquiry -01/ 2020-21. Dtd.17.04.2020 Sub:- E SRM E-Enquiry for supply of various 220KV conductor hardware's for emergency & breakdown work and as spare materials in KTL Lines S/Dn Mahad under EHV (O&M) Dn. Mahad for the year 2020-21. 2 Online Downloading the RFx 17.04.2020 from 00:00 Hrs. up to 23.04.2020 23:59 Hrs.& further extended 28.04.2020 up to 23:59 Hrs. due to SRM System is not available to end users from 22.04.2020 to 24.04.2020 3 Online Submission of the RFx On or before 28.04.2020 up to 23:59 Hrs. 4 Online Opening of the **Techno** 29.04.2020 from 10:30 Hrs. onwards ( If Possible) **Commercial RFx** 5 Tender amount Rs.1,74,621/-(Including GST) 6 EMD amount Rs 5000/-Rs 500/- + GST 7 Tender fees

For further details visit our website :-http://srmetender.mahatransco.in

**Contact Person :-** The Assistant Engineer, (O) : Phone No. 7745015191

Note : All eligible Supplier / Contractors are mandated to get enrolled on SRM ETenders (New) portal of MSETCL.

## Term & Condition:

- 1. Tender documents can be downloaded online from the aforesaid Website within the aforesaid date &time. The tenderer can log in as a guest user and can search for the RFx number. Accordingly, tenderer can view / download the tender document from Technical RFx tab available in concerned RFx. Also, the price schedule can be download / view by viewing print preview tab in the concerned RFx.
- 2. The registered SRM vendors can only participate in the RFx and can submit the bid.
- 3. Accordingly, the Tenderer have to login from his SRM user ID and have to register for the concerned RFx. Accordingly, tenderer have to click on Participate Tab in the concerned RFx for participating in that RFx. The guidelines for participating in the tender through SRM is also attached separately.
- 4. The E.M.D. and Tender Fees is to be paid online only through SRM E-Tenders (New) Portal within the tender sale period.
- 5. The Tenderer should have to submit their bids online well in advance within the aforesaid date & time. MSETCL will not be responsible for non-submission of Bids due to any website related problem.
- 6. The Techno-Commercial Bid will be opened on line on **dt.29.04.2020 at 10:30 Hrs**. onwards if possible in the office of The Executive Engineer, EHV (O&M)Dn. Mahad .
- 7. Only the vendors registered at SRM e-Tenders (New) Portal of MSETCL should participate for bidding the tender.
- 8. The undersigned reserves the right to cancel the above tender at any stage without assigning any reason.

~Sd~ (Dhiraj M.Patil) EXECUTIVE ENGINEER(I/c) EHV(O&M) Dn., MAHAD

Regd. Office : "Prakashganga" Plot NO. C-19 "E" Block, Bandra- Kurla complex, Bandra (E), Mumbai – 400 051 VAe2H: 'DIVISION 14-15/Tender 15-16/SRM Tender/Tender No.13 Siemens make VCB Trolley at 220kV Taloja Page 1